## 3. Baud Rate Selection

Wire-wrap the desired channel pin (pin  $\emptyset$ , 1, 2, or 3) to the correct baud rate pin. The following defines the baud rates at each lettered pin:

 $\bullet$ 

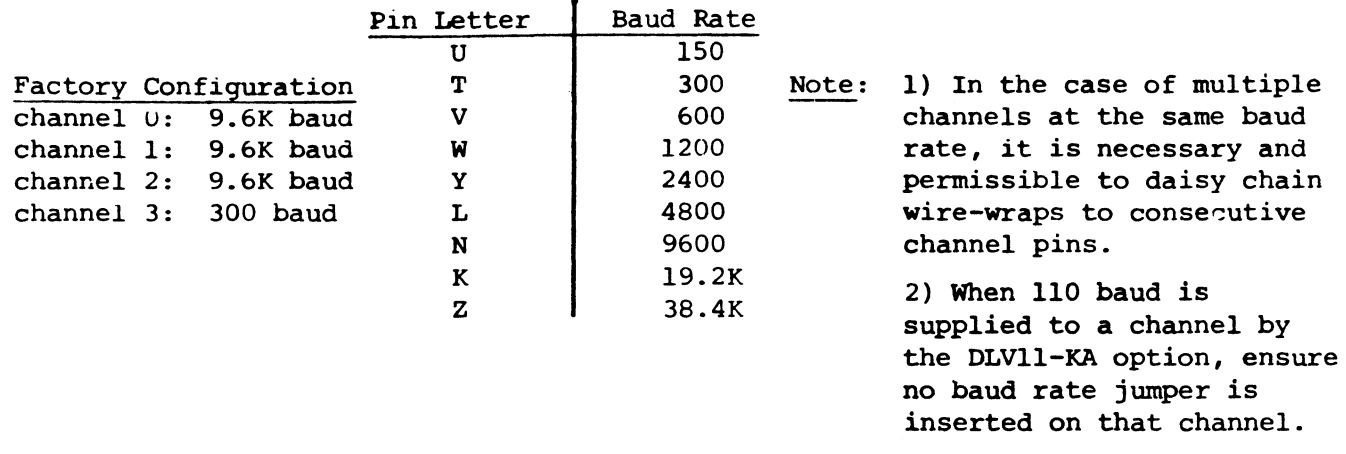

## 4. Communication Line Parameters

Each channel is configured as described below for one channel:

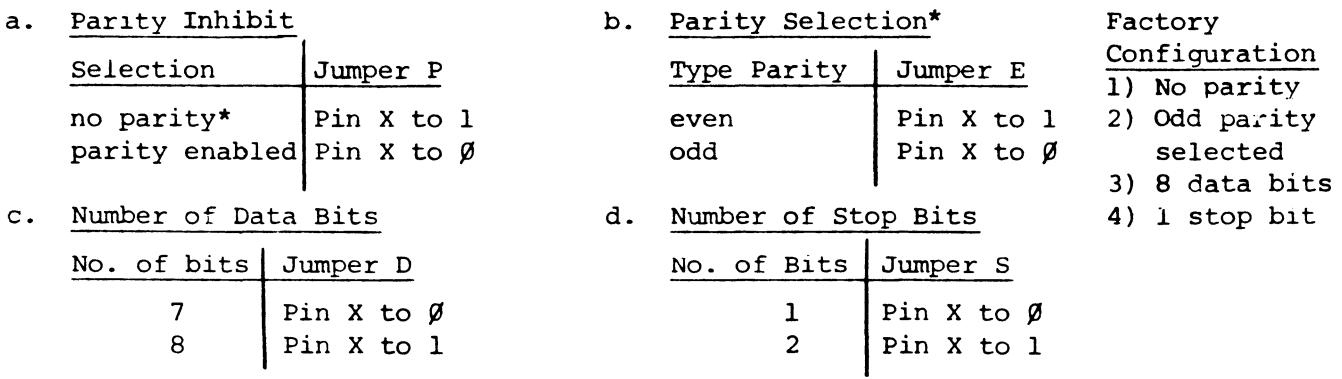

\*Note: Jumper E must be connected to  $\emptyset$  or 1 even if no parity is selected

# 5. Console-Channel 3 Options

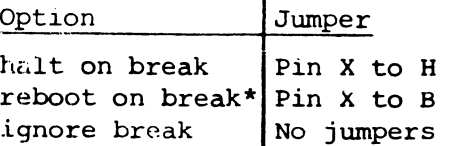

\*00 not send continual breaks to a system so configured, as it will cause continued re-initializing of any device on the bus.

## 6. ErA Selection

Channel  $\emptyset$  is configured as described below:

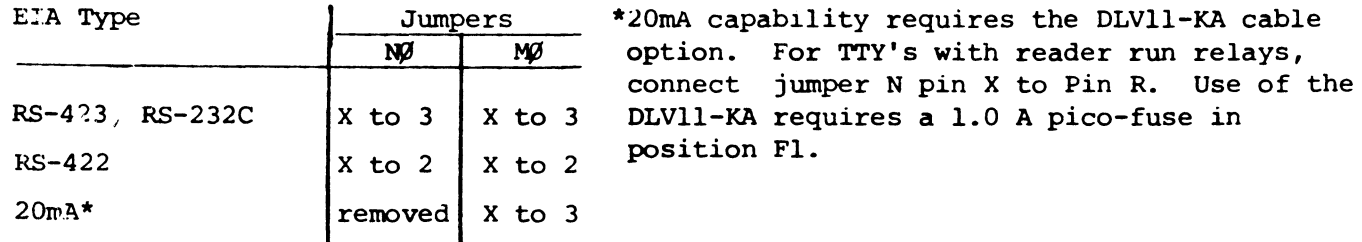

Channel 1 (N1, M1), channel 2 (N2, M2), and channel 3 (N3, M3) are configured in an identical manner.

#### 7. Miscellaneous

Jumper M is for manufacturing only - must be inserted.

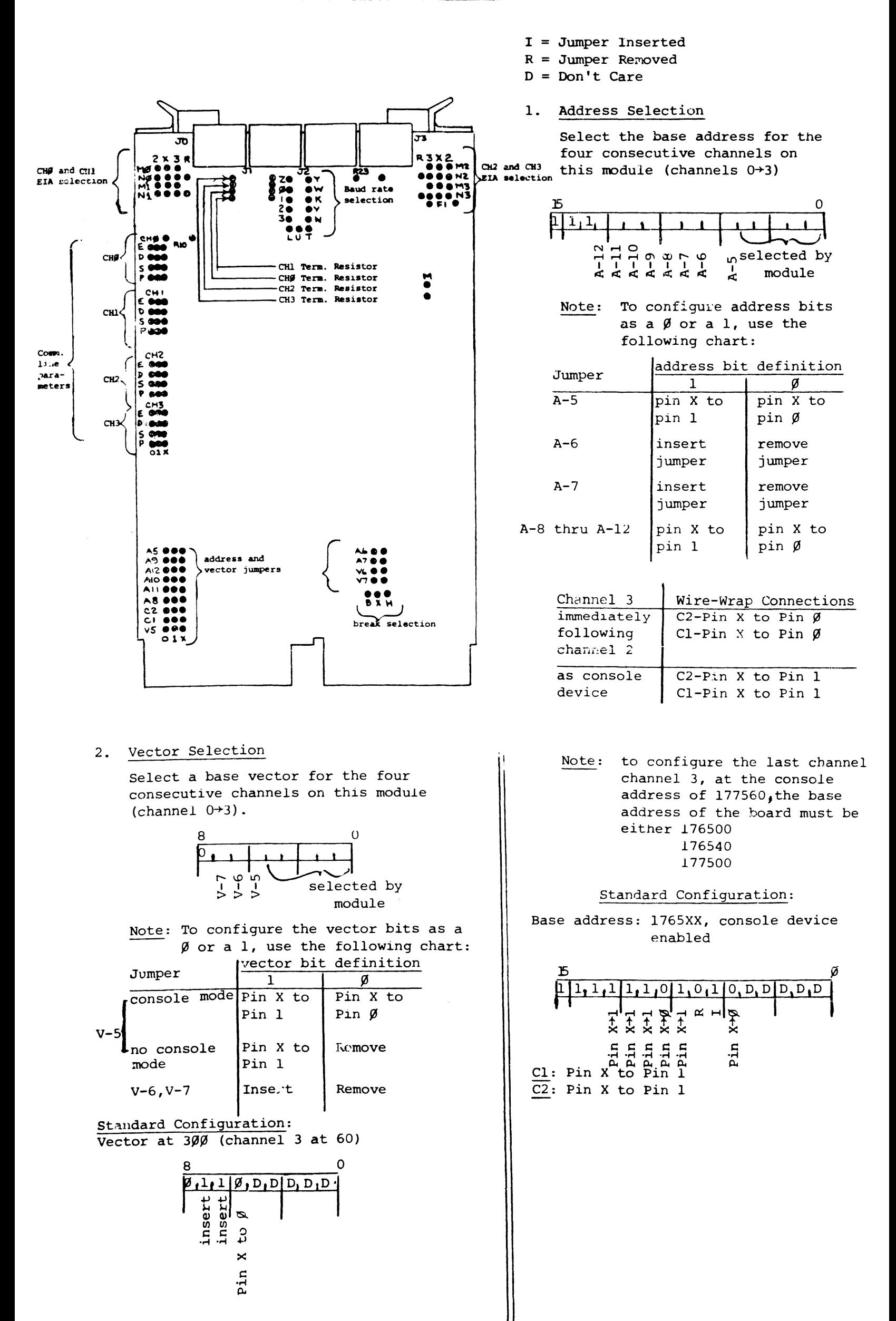